# *EDIT CHECK WORKSHEET*

*The following worksheet must be used by schools and local education agencies as part of the claims review process:* 

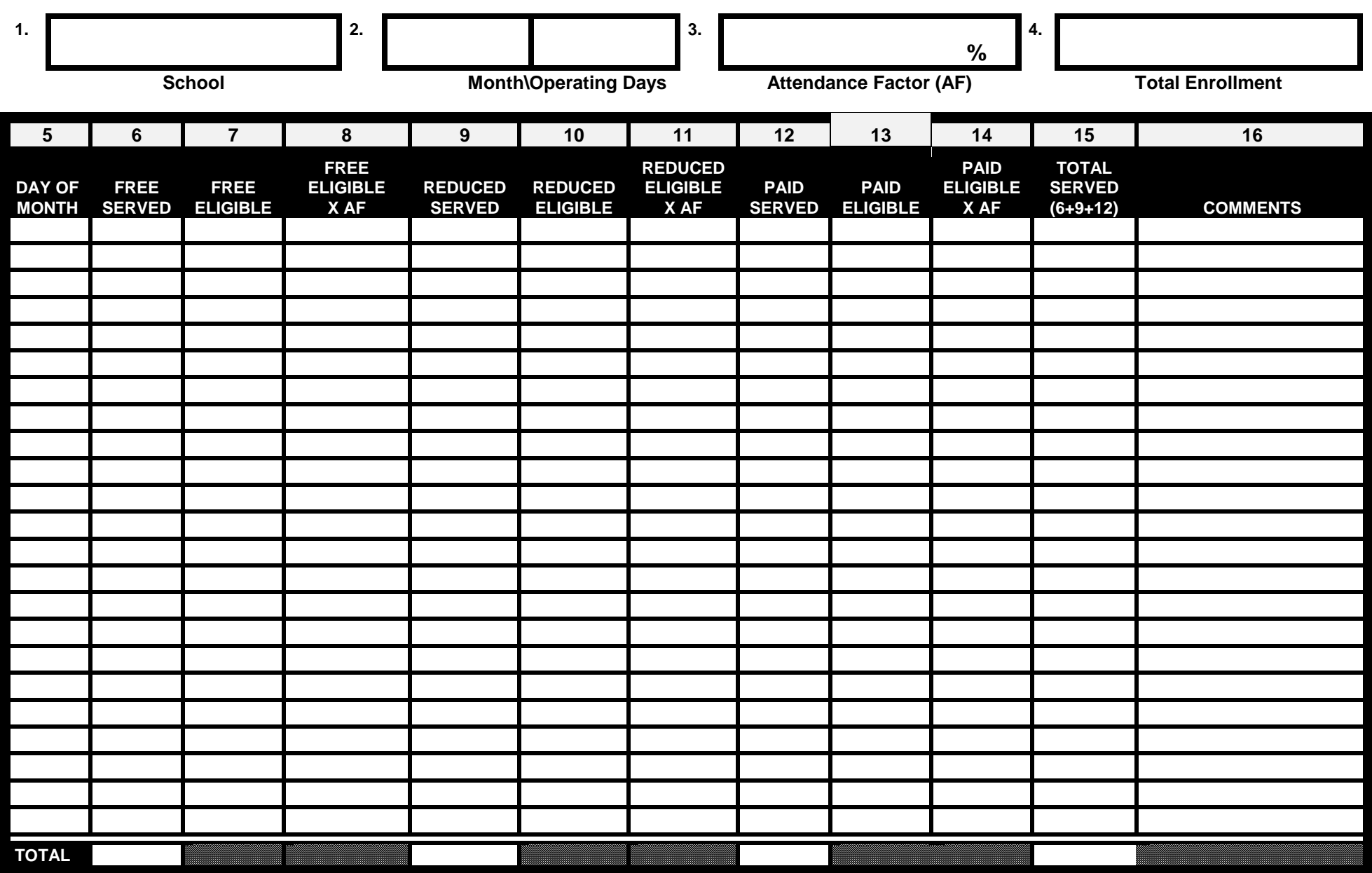

*Note: If Column 6 is greater than Column 7 and/or Column 9 is greater than Column 10, immediate corrective action is required.* 

## **CLAIMS REVIEW PROCESS**

### **INSTRUCTIONS FOR COMPLETING EDIT CHECK WORKSHEETS**

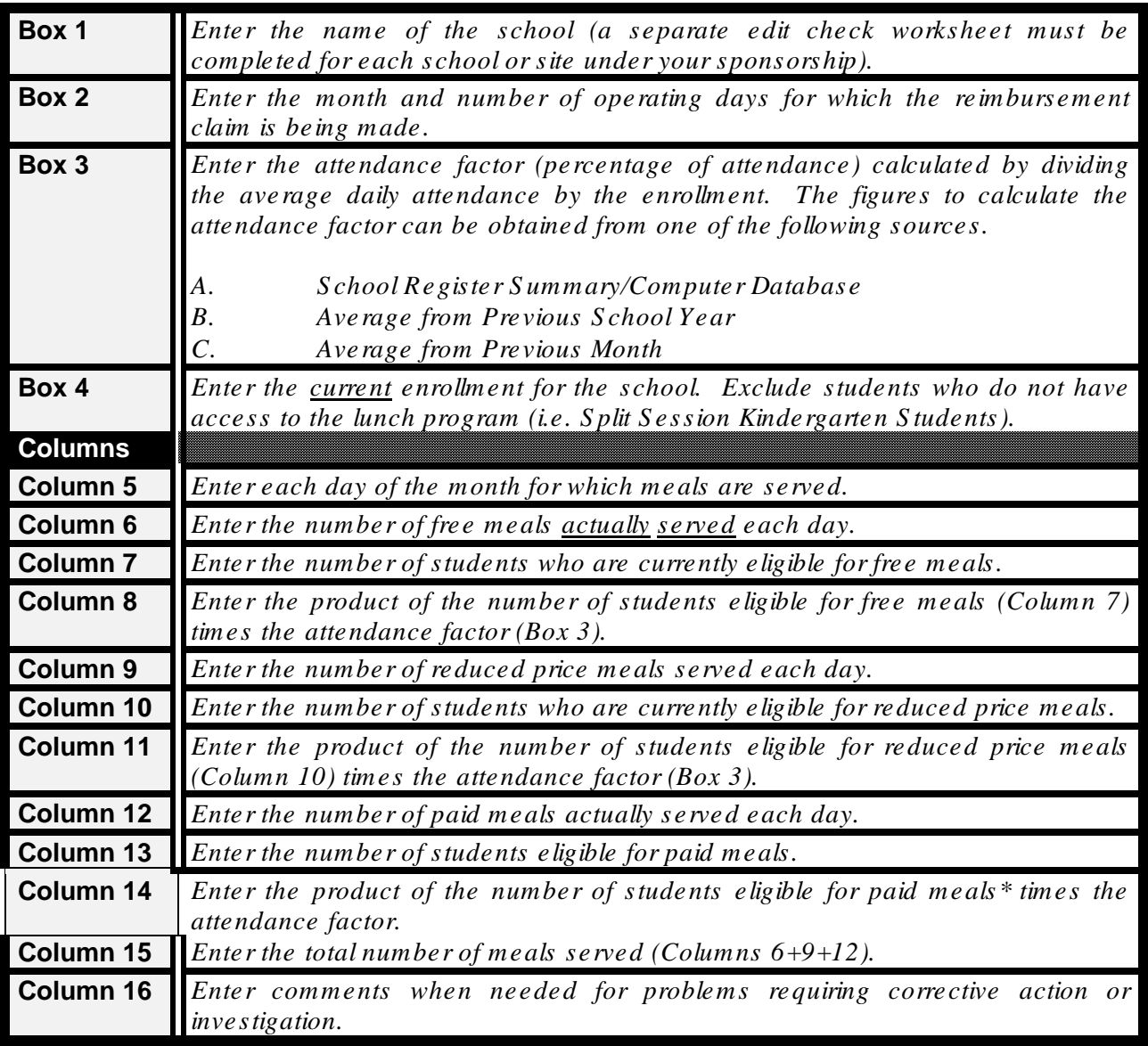

#### **REQUIRED COMPARISONS**

*The following comparisons must be made:* 

 *1. The number of free meals served to the number eligible for free meals.* 

*(Column 6) to (Column 7)*

 *2. The number of free meals served to the number eligible for free meals times the attendance factor.* 

*(Column 6) to (Column 8)*

 *3. The number of reduced price meals served to the number eligible for reduced price meals.* 

*(Column 9) to (Column 10)*

 *4. The number or reduced price meals served to the number eligible for reduced price meals times the attendance factor.* 

*(Column 9) to (Column 11)*

 *5. The number of paid meals served to the number of paid eligible times the attendance factor.* 

*(Column 12) to (Column 14)*

 *6. Other Comparisons*

*The person completing the edit check worksheets should also look for indications of potential problems in the meal counting system such as:* 

- *Patterns of numbers, repetition of numbers or constant counts by category.*
- *Served meal counts consistently equal to the delivery count for vended or satellited meals.*
- *Identical counts daily for breakfast and lunch.*
- *One-hundred percent participation.*

#### **COMPARISONS REQUIRING INVESTIGATIONS**

*If any of the above comparisons reveal potential problems, an investigation must be made to determine the cause and an explanation must be included in the comments section of the edit check worksheets (Column 15).* 

*Investigation can include:* 

- *Contacting or visiting the school to review the meal count system.*
- *Checking the school's data such as enrollment and attendance factor.*
- *Checking menus for possible reasons for high participation.*
- *Checking other reasons for unusual numbers such as weather, visiting students, illness, field trips, etc.*

### **COMPARISONS REQUIRING CORRECTIVE ACTION**

If the number of free or reduced price meals served on any day exceeds the number of students currently approved for free or reduced price meals, immediate corrective action must be taken to correct the problem. Excess meals may not be claimed for reimbursement.